Vergabestelle

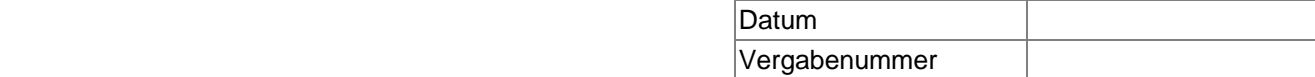

Tel. Tel. Fax

## **Veröffentlichung einer Bekanntmachung Öffentliche Ausschreibung nach VOB/A**

Baumaßnahme

Leistung

Anlage Bekanntmachungstext

Sehr geehrte Damen und Herren,

ich bitte die beiliegende Bekanntmachung

**zum nächstmöglichen Zeitpunkt** 

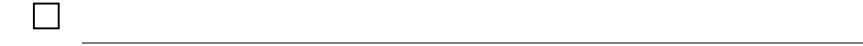

zu veröffentlichen.

Ansprechpartner für Rückfragen ist

**Telefon** 

Ich bitte um Übersendung eines Nachweises der Veröffentlichung, aus dem auch das Datum der Veröffentlichung hervorgeht, an die oben stehende Anschrift.

Mit freundlichen Grüßen

i.A.

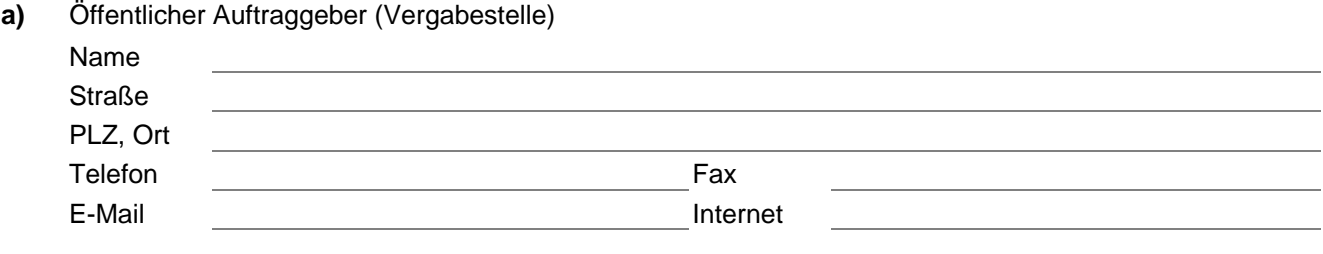

- **b)** Vergabeverfahren **Öffentliche Ausschreibung, VOB/A**  Vergabenummer
- **c)** Angaben zum elektronischen Vergabeverfahren und zur Ver- und Entschlüsselung der Unterlagen
- **d)** Art des Auftrags
	- Ausführung von Bauleistungen
	- **Planung und Ausführung von Bauleistungen**
	- Bauleistungen durch Dritte
- **e)** Ort der Ausführung
- **f)** Art und Umfang der Leistung

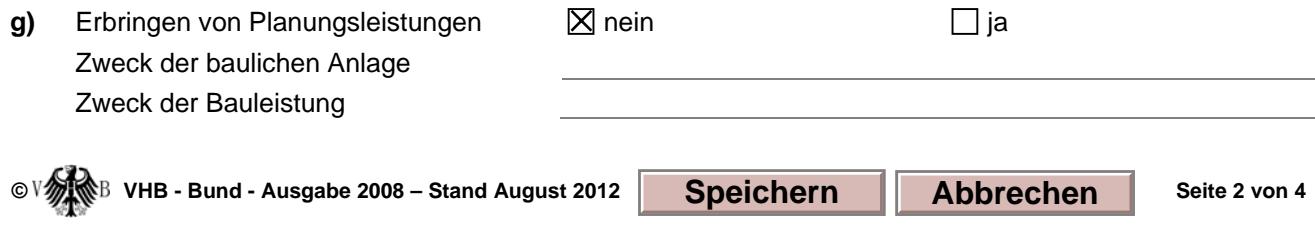

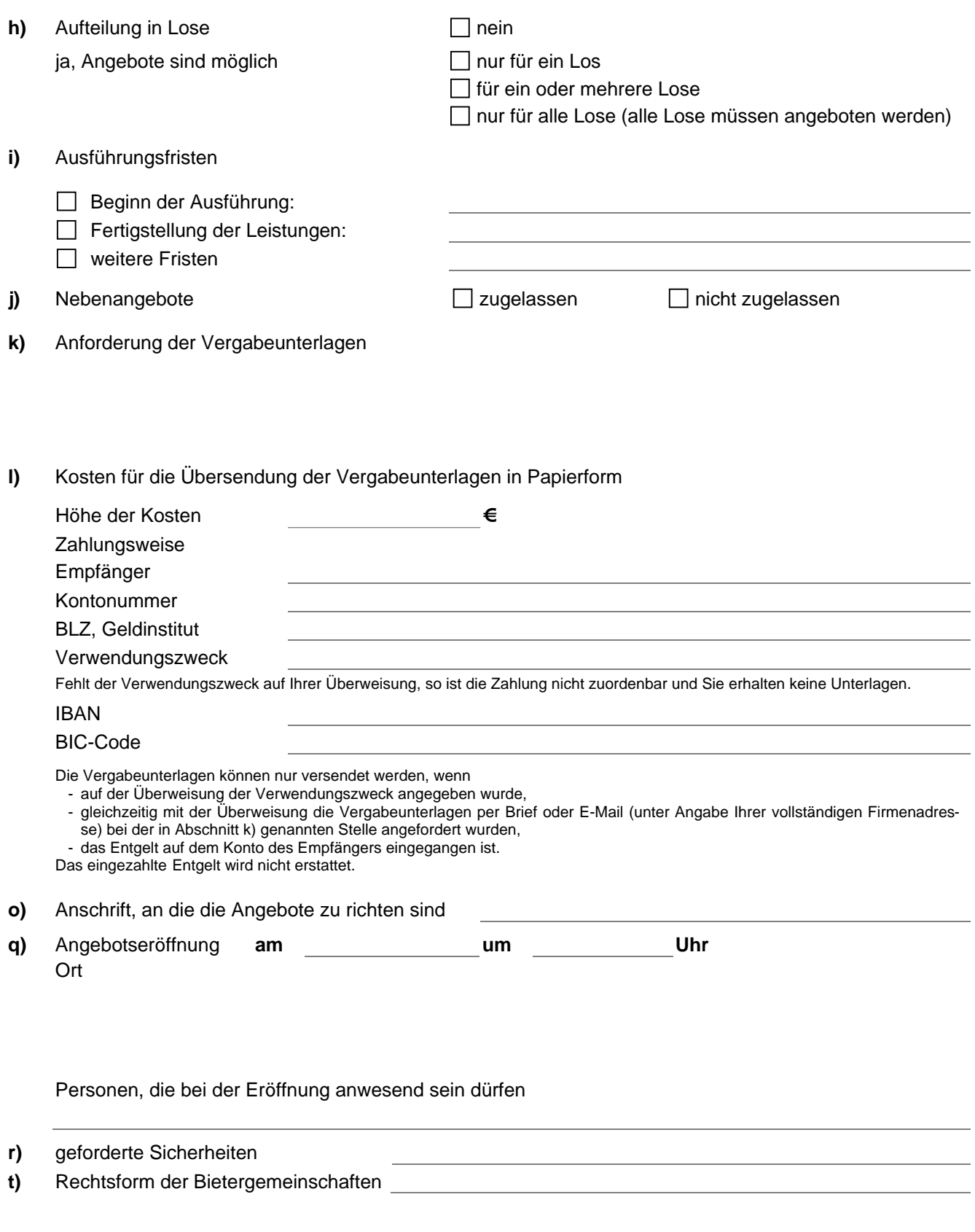

## **u)** Nachweise zur Eignung

**Präqualifizierte Unternehmen** führen den Nachweis der Eignung durch den Eintrag in die Liste des Vereins für die Präqualifikation von Bauunternehmen (Präqualifikationsverzeichnis). Bei Einsatz von Nachunternehmen ist auf Verlangen nachzuweisen, dass die vorgesehenen Nachunternehmen präqualifiziert sind oder die Voraussetzung für die Präqualifikation erfüllen.

**Nicht präqualifizierte Unternehmen** haben zum Nachweis der Eignung mit dem Angebot das ausgefüllte Formblatt "Eigenerklärung zur Eignung" vorzulegen. Bei Einsatz von Nachunternehmen sind die Eigenerklärungen auch für die vorgesehenen Nachunternehmen abzugeben, es sei denn, die Nachunternehmen sind präqualifiziert. In diesem Fall reicht die Angabe der Nummer, unter der die Nachunternehmen in der Liste des Vereins für die Präqualifikation von Bauunternehmen (Präqualifikationsverzeichnis) geführt werden.

Gelangt das Angebot in die engere Wahl, sind die Eigenerklärungen (auch die der Nachunternehmen) durch Vorlage der in der "Eigenerklärung zur Eignung" genannten Bescheinigungen zuständiger Stellen zu bestätigen.

Das Formblatt "Eigenerklärung zur Eignung" ist erhältlich

Darüber hinaus hat der Bieter zum Nachweis seiner Fachkunde folgende Angaben gemäß § 6 Abs. 3 Nr. 3 VOB/A zu machen:

- v) Ablauf der Zuschlags- und Bindefrist
- **w)** Nachprüfung behaupteter Verstöße Nachprüfungsstelle (§ 21 VOB/A)

© V**MG**B VHB - Bund - Ausgabe 2008 – Stand August 2012 **Speichern | Abbrechen** Seite 4 von 4